# Department of CEE/ Computer Science

# Network Scanning Beau Bikakis, Guang Jin Liu, Tue Le Advisor: Dr. Melissa Danforth Assistant: Alfonso Puga

### Background

#### How does the Internet work?

The Internet is the interaction of many connected devices across the world. It is a combination of hardware (computers, routers, servers, etc.) and protocols (a common set of rules for all internet devices to follow). All devices on the Internet can speak to each other because they all follow the same set of protocols (TCP/IP).

When a device is connected to the Internet through a local area network, it is given a special IP address to differentiate it from all the other devices that are also connected to the Internet. The IP address has two main functions: network identification and location addressing.

Client computers send requests to an Internet server in order to open web pages, watch videos, etc. The request goes through a series of routers to reach the Internet server, the server searches its database for data that matches the request and then sends back its response. The client is the input and the server is the output.

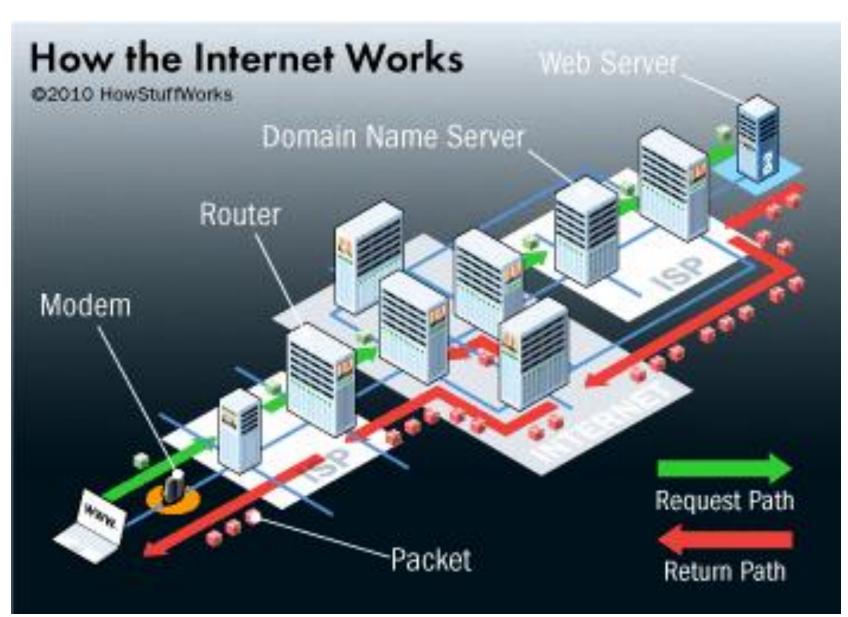

## What is Network Scanning?

Network scanning is the use of scanning software to identify servers, devices, and clients on the network. It can be done by administrators looking to secure their network or hackers looking to exploit vulnerabilities.

## How does Network Scanning work?

By using the correct programs and knowing how to use them, scanning networks can become quiet easy. Those programs can scan network vulnerabilities, capture packets, and detect incoming threats. Keep this in mind when you are on the Internet as anyone can scan your web activity to quickly find unencrypted passwords and determine what websites you have been on.

# **Network Scanning Programs**

# Wireshark

- >Scans network traffic.
- >Analyzes packets (data that
- can be transferred over a network). > Filters through packets to find
- specific criteria. > Is graphics-based instead of terminal-based.
- Monitor data coming in and out of your network.

# TCPdump

| CS476@lab-315-026; ~                                                        |       |
|-----------------------------------------------------------------------------|-------|
| <u>F</u> ile <u>E</u> dit <u>V</u> iew <u>T</u> erminal <u>H</u> elp        |       |
| s476@lab-315-026:~\$ wireshark                                              |       |
| s476@lab-315-026:~\$ tcpdump                                                |       |
| ommand 'tcpdump' is available in '/usr/sbin/tcpdump'                        |       |
| he command could not be located because '/usr/sbin' is not included in the  | PATH  |
| environment variable.                                                       |       |
| his is most likely caused by the lack of administrative priviledges associa | ted   |
| ith your user account.                                                      |       |
| ash: tcpdump: command not found                                             |       |
| s476@lab-315-026:~\$ /usr/sbin/tcpdump -r dump2.pcap host helios            |       |
| eading from file dump2.pcap, link-type EN10MB (Ethernet)                    |       |
| 3:22:48.693949 IP helios.cs.csubak.edu.39102 > sumatra.cs.csubak.edu.telnet | : . · |
| ck 1290819934 win 24820                                                     |       |
| 3:22:48.694092 IP sumatra.cs.csubak.edu.telnet > helios.cs.csubak.edu.39102 | : P   |
| :84(83) ack 0 win 8760                                                      |       |
| 3:22:48.793857 IP helios.cs.csubak.edu.39102 > sumatra.cs.csubak.edu.telnet | :. /  |
| ck 84 win 24820                                                             |       |
| 3:22:48.974139 IP helios.cs.csubak.edu.38765 > broadsword.cs.csubak.edu.x11 | : P   |
| 9973936:39973952(16) ack 684219638 win 24820                                |       |
| 3:22:49.984161 IP helios.cs.csubak.edu.38765 > broadsword.cs.csubak.edu.x11 | : P   |
| 6:32(16) ack 1 win 24820                                                    |       |
| s476@lab-315-026:~\$                                                        |       |

## Nmap

- Shows all hosts and devices connected to your network.
- Creates a virtual "map".
- Can determine the operating system of the target.
- Discovers hosts by sending a packet and analyzing the response.

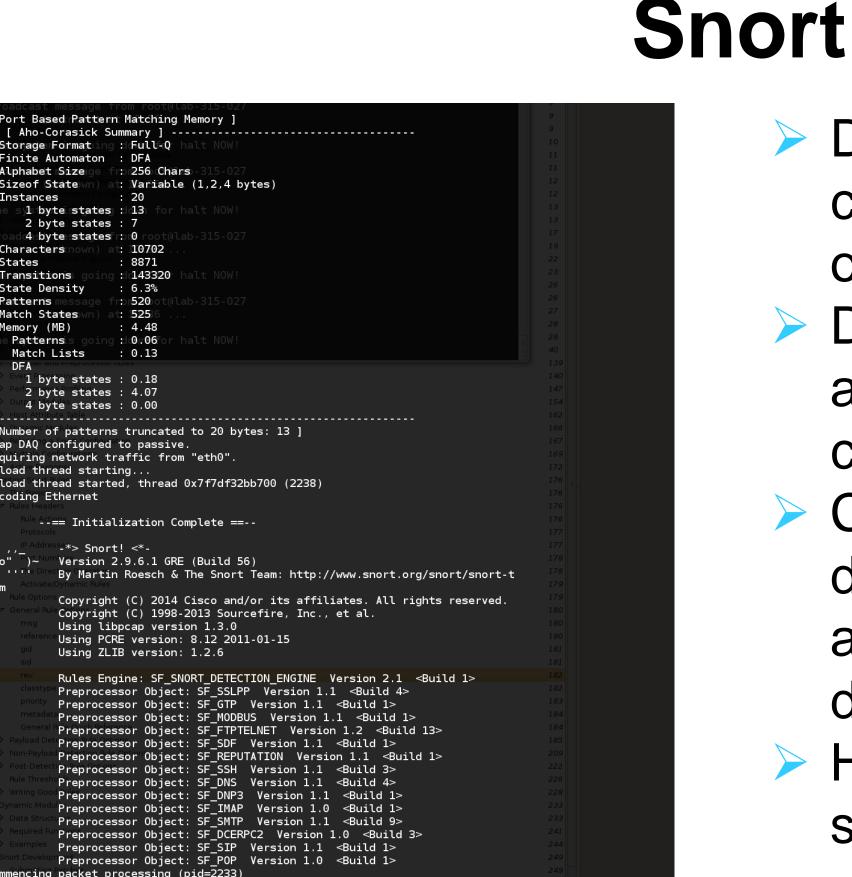

|                                                                       |                                                      |                            | dump2(2).pcap - Wireshark                                                                                                    |
|-----------------------------------------------------------------------|------------------------------------------------------|----------------------------|----------------------------------------------------------------------------------------------------|
| <u>Go</u> <u>C</u> apture <u>A</u> nalyze                             |                                                      |                            |                                                                                                    |
| 🌬 l 🔛 🔛 🙆                                                             |                                                      | 🎯 🚡 :                      |                                                                                                    |
|                                                                       | ~                                                    | <u>Expressi</u>            | on 💰 Clear 🖌 Apply                                                                                                    |
| Source                                                                | Destination                                          | Protocol                   |                                                                                                    |
| 216.178.38.164                                                        | 136.168.101.1                                        | TCP                        | http > 55261 (FIN, ACK) Seq=1 ACk=1 Win=8190 Len=0                                                                                                    |
| CompalIn_12:94:ec                                                     | Broadcast<br>136,168,255,255                         | ARP                        | Who has 136.168.249.1157 Tell 136.168.245.103                                                                                                    |
| CompalCo_a4:74:e4                                                     | Broadcast                                            | ARP                        | Who has 136.168.245.1037 Tell 136.168.249.115                                                                                                    |
| 209.85.171.127<br>Intel ab:3d:15                                      | 136.168.249.173<br>Broadcast                         | TCP<br>ARP                 | http > 48424 [SYM, Ack] Seque Ackeb Nime.1592 Lema MS5=1430 TSV=2096277582 TSER=2126099086 W5=6<br>Who has 156.164.19K Nime.157 Lema MS5=1430 TSV=2096277582 TSER=2126099086 W5=6                                                                                                    |
|                                                                       | Broadcast<br>136.168.201.111                         | ARP<br>TCP                 | Who has 136.168.191.217 Tell 136.168.234.126<br>9302 > telnet (AcX) Sapa1.Acx Him-2422 Em-0                                                                                                    |
| 209.85.171.127                                                        | 136.168.249.173                                      | TCP                        | http > 49424 [ACK] Seg=1 Ack=823 Win=115 Len=0 TSV=2096277618 TSER=2126099086                                                                                                    |
| 136.168.201.111<br>209.85.171.127                                     | 136.168.201.112<br>136.168.249.173                   | TELNET                     | Telnet Data<br>http://l.1200.ck.(text/html)                                                                                                    |
|                                                                       | Broadcast<br>136,168,255,255                         | ARP                        | Who has 136.168.44.287 Tell 136.168.1.99                                                                                                    |
| HewlettP 7e:e0:f2                                                     | Broadcast                                            | ARP                        | Name query NB FERATS-12b-<br>Nin has 136.48.475.475 rt 141.135.168.62.121                                                                                                    |
| Intel_ab:3d:15<br>cb144444.00010335beb9                               | Broadcast                                            | ARP<br>ff NDTPY            | Who has 136.168.254.627 Tell 136.168.1.99<br>Find name WUTY and Tell 136.168.1.99                                                                                                    |
| DellEsgP_49:c2:6e                                                     | Broadcast                                            | ARP                        | Who has 136.168.39.207 Tell 136.168.250.232                                                                                                    |
| Intel_ab:3d:15<br>63.236.1.146                                        | Broadcast<br>136.168.101.1                           | ARP<br>TCP                 | Who has 186.108.7.1137 Toll 136.108.1.99<br>http > 5256 (5)M, ACK) Seque Acked Win=3920 Lenne MSS=1460 TSV=411284397 TSER=1244405387 WS=0                                                                                                    |
| Intel_ab:3d:15                                                        | Broadcast                                            | ARP                        | Who has 136.168.151.1017 Tell 136.168.1.99                                                                                                    |
| Intel_ab:3d:15<br>136.168.201.112                                     | Broadcast<br>136.168.201.111                         |                            | Who has 126.168.75.137 Tell 136.168.1.99<br>3012 > telnet (AX) Sequ.1.4.ce4 Wim-24520 Lem-0                                                                                                    |
|                                                                       | 136.168.240.19<br>136.168.240.19                     | TCP<br>HTTP                | ICP seguent of a reassembled PDU HTTP/ID 2000 (GIFB9a)                                                                                                    |
| 136.168.0.0                                                           | 0.0.0.0                                              | ICMP                       | Destination unreachable (Port unreachable)                                                                                                    |
| 136.168.244.75<br>63.236.1.146                                        | 136.168.255.255<br>136.168.101.1                     | NBNS                       | Nane query NB DESSUARRIGRA-0b><br>http > 5258 (4K) Sequit Act-2008 Wiln-11584 Len-0 TSV-411284497 TSEN-1244485388                                                                                                    |
| 63.236.1.146                                                          | 136.168.101.1<br>136.168.101.1                       | TCP                        | http > 55265 [ACK] Seq=1 Ack=3388 Win=14480 Len=0 TSV=411284497 TSER=1244405388                                                                                                    |
| 0.0.0.0                                                               | 136.168.0.0                                          | CPHA                       | HTTP/1.1 304 Not Modified Characteristics Control Control Cont |
| 3com_85:a1:e3<br>63.236.1.146                                         | Broadcast<br>136.168.101.1                           | ARP<br>TCP                 | Who has 136.108.43.127 Toll 136.108.241.190 https://doi.org/10.1011/00110110110110110110110110110110110                                                                                                    |
| Intel_ab:3d:15                                                        | Broadcast                                            | ARP                        | Who has 136.168.0.917 Tell 136.168.1.99                                                                                                    |
| Vmware_af:79:8c<br>203.84.204.69                                      | Broadcast<br>136.168.240.19                          | ARP                        | who has 136.168.55.237 Tell 136.168.1.4 https://www.newstand.ac.ac.ac.ac.ac.ac.ac.ac.ac.ac.ac.ac.ac.                                                                                                    |
| 136.168.201.112                                                       | 136.168.201.126                                      |                            | Requests: ClearArea                                                                                                    |
| 136.168.249.230<br>Intel_ab:3d:15                                     | 239.255.255.250<br>Broadcast                         | ARP                        | M-SEARCH * HTTP/1.1<br>Min has 136.168.173.837 Tell 136.168.1.99                                                                                                    |
|                                                                       | 136.168.255.255<br>239.255.255.250                   |                            | Browser Election Regust                                                                                                    |
| 136.168.248.227                                                       | 239.255.255.250                                      | SSDP                       | NOTIFY * HTTP/1.1                                                                                                    |
| fe80::5967:9af7:62e0:<br>Intel_e5:f8:9c                               | ff02::c<br>Broadcast                                 |                            | MOTIFY * MTTP/1.1<br>Win has 126.682.781.969 Tell 136.168.259.88                                                                                                    |
| 0.0.0.0                                                               | 255.255.255.255                                      | DHCP                       | DHCP Discover - Transaction ID 0xbd6le7c4                                                                                                    |
| 136.168.249.205<br>fe80::9453:a044:460b:                              | 136.168.255.255<br>ff02::c                           |                            | Nane query NB UNIVADV-1b>                                                                                                    |
| 136.168.249.230<br>136.168.1.66                                       | 239.255.255.250<br>136.168.1.103                     |                            | M-SEARCH + HTP/1.1                                                                                                    |
| Intel_4d:5c:9c                                                        | Broadcast                                            | LOOP                       | No valid function found                                                                                                    |
| 136.168.249.230<br>Intel ab:3d:15                                     | 239.255.255.250<br>Broadcast                         | SSDP<br>ARP                | H-SEARCH * HTTP/1.1<br>Ho has 156.168.242.1557 Tell 136.168.1.99                                                                                                    |
| Dell_78:7e:82                                                         | Broadcast                                            | ARP                        | Who has 136.168.10.877 Tell 136.168.1.10                                                                                                    |
|                                                                       | Broadcast<br>239.255.255.250                         |                            | Sequence: 1220978176, Sender 1D 256, Team ID 00:13:72:53:05:a4                                                                                                    |
| on wire, 60 bytes cap<br>Intel_ab:3d:15 (00:04<br>Src: 216.178.38.164 | tured)<br>:23:ab:3d:15), Dst:<br>(216.178.38.164), D | AppleCom_de<br>st: 136.168 | e:d7:e8 (00:03:03:de:d7:e8)<br>.101.1 (135.108.101.1)<br>55261), 5eq: 1, Ack: 1, Len: 0                                                                                                    |
|                                                                       |                                                      |                            |                                                                                                    |
| e8 00 04 23 ab 3d 1<br>00 f6 06 b5 25 d8 b                            | 08 00 45 00<br>26 a4 88 a8 .(".<br>d3 8e 50 11 e     | #.=<br>%&.                 |                                                                                                    |

Acts similar to Wireshark but has different interface.

**Ferminal-based**.

: "/home/cs476/Desktop/... | Packets: 300 Displayed: 300 Marked: 0 © cs476@lab-315-026: ~ | | | dump2(2).pcap - Wire... | | | [C++ Basic Input/Out... | | | [LEXAR - File Bi

You type in command for which Iter you want to apply.

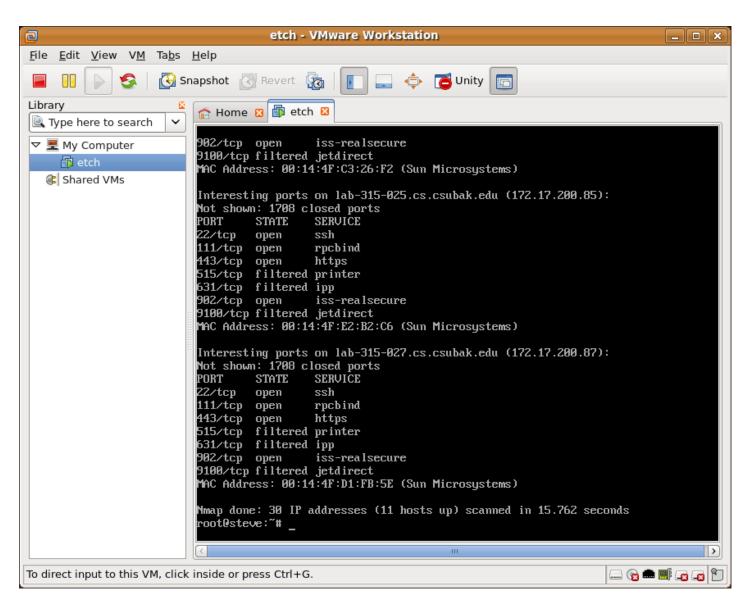

- Detect the intrusion of computers from outside world.
- Detect the intrusion in and out from the
- computer.
- Can choose between
- different types of alerts and actions for
- different inputs.
- Has three settings:
- sniffer, packet logger,
- and Network intrusion
- detection.

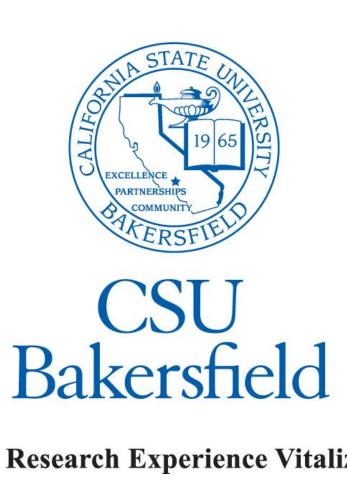

- resources
- > Data is organized into packets.
- WiFi, Ethernet, etc.

| 0        | 3           |         |
|----------|-------------|---------|
|          | Version     | HLE     |
|          | Time to liv | /e (TTL |
|          |             |         |
| _        |             |         |
| $\vdash$ |             |         |
|          |             |         |

- programs.
  - Mistake in program code.
  - Exploitable feature of program.
  - Malicious code.
- > No default encryption that protects from packet sniffing.
- $\geq$  No verification of addresses and infrastructure servers.

- Permission is needed to scan other people's network.
- Wireshark:
- TCPdump:
- Nmap:
- Snort:
- > IP protocol:

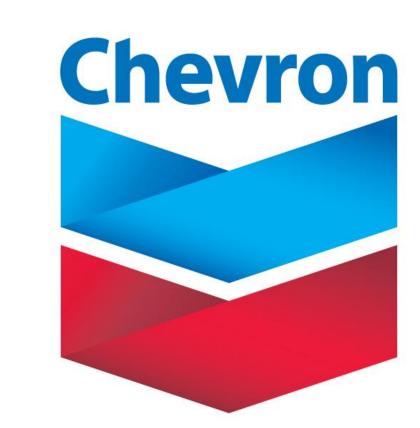

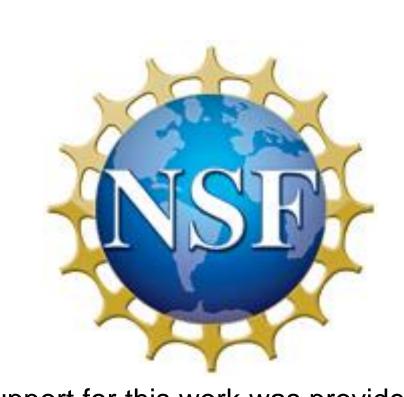

**Research Experience Vitalizing Science** — University Program

Partial support for this work was provided by the National Science Foundation's Federal Cyber Service: Scholarship for Service (SFS) program under Award No. 1241636.

Any opinions, findings, and conclusions or recommendations expressed ir material are those of the authors and do not necessarily reflect the ews of the National Science Foundation

#### **About the Network**

#### Network

 $\geq$  Network is a subnet of links that get data to destination IP

> A Network is two or more computers linked together in order to share

 $\geq$  There are series of headers for the different tasks within the packet.

>Host to network is physical connection between two machines, such as

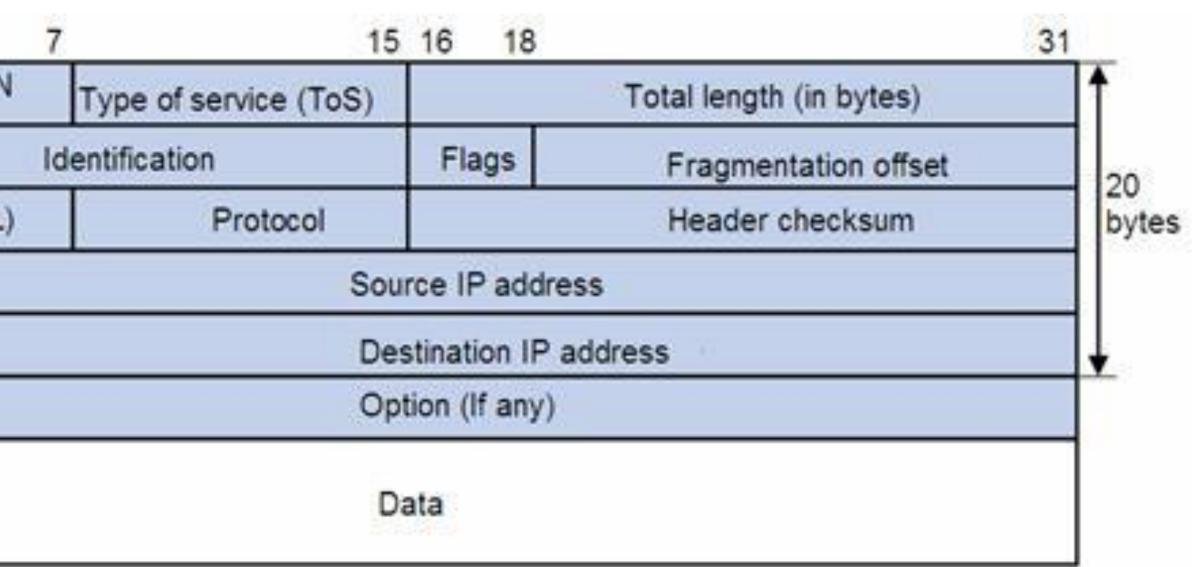

## **Network Vulnerabilities**

Bugs in server programs, client programs, websites or web

## Additional Info.

- Most programs shown here are totally free to download.
- > It is illegal to scan other people's network without proper clearance.

#### References

- http://www.wireshark.org/
- http://www.tcpdump.org/
- http://nmap.org/
- https://www.snort.org/
- https://www.ietf.org/rfc/rfc791.txt